## **AutoCAD**

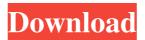

## **AutoCAD Crack With Key**

Mac OS X Microsoft Windows (64-bit) Google Chrome Safari on iPad Android Kindle Fire Web Mac OS X Autodesk Design Review Autodesk has discontinued the standalone version of AutoCAD Serial Key, and is now available as an Adobe AIR application. Autodesk Design Review is a \$120/year online service (Autodesk's answer to Autodesk Vault) which includes access to AutoCAD Free Download files. Web The free AutoCAD web app provides an instant online view of AutoCAD files. However, you can also edit files using the app, and send files to AutoCAD for review. Google Chrome The web app for Chrome is a free download from Google Play. The Google Chrome web app is an Autodesk Authoring tool which enables users to download, view, and share files from a browser. This app requires that you install AutoCAD prior to installing the web app. Once you have installed AutoCAD, open the Autodesk Web App in the Chrome browser. If you are using a Mac, you can access the App from the chrome app bar. To access the autocad web app, navigate to The app enables you to upload, download, share, and view Autodesk® AutoCAD® files directly from your browser. You can use the app for free as long as you have an Autodesk Authoring account. If you do not, you can create an account for free. You can create an account for personal use, for sharing files with friends and family, or for commercial use. To login to the web app, select Account > Login. You will need to create a password for your account. For more information about how to use the web app, click the Help button to the right of the login window. You can also use this window to update your account settings. To upload a file, click the button below the Upload File text box to bring up the file picker. Select the file and click Open. You will receive a notification message to confirm that your file was successfully uploaded. When viewing files you have downloaded to your device, the left

### **AutoCAD Crack Activation Code [Latest-2022]**

There are numerous extensions, add-ons, applications and packages created specifically for AutoCAD Activation Code from third parties. Some of these are free, and some are not. For more information on the subject, see AutoCAD Product Key extensions. Keyboard shortcuts AutoCAD Cracked 2022 Latest Version allows many commands to be initiated by keyboard shortcuts (shortcut keys) that make use of regular and extended keyboard (the Esc key is used by itself as a shortcut). The following table lists the most commonly used keyboard shortcuts in AutoCAD LT. A more complete list can be found in the Quick Start Guide under the "Keyboard Shortcuts" heading. See also Autodesk Architectural Review (AR) Autodesk Architectural Desktop (ADT) Autodesk Revit (Building Information Modeling) AutoCAD Electrical List of AutoCAD features List of computer-aided design software AutoCAD LT Inventor Autodesk Forge for Cloud (FoCC) Autodesk Design Review Autodesk Virtual Workshop Autodesk 360 References External links Autodesk homepage Autodesk Blog Autodesk Community Forums AutoCAD: Autodesk's Entire Product Line \* Category:Computer-aided design software Category:Discontinued software Category:Electronic circuit design software Category:Electronic design automation software Category:Electronic design automation software Category:Electronic design automation software Category:Electronic design automation software Category:Electronic design automation software for LinuxQ: how to split a text file into multiple files based on pattern matching? I have a text file, which is like data1 data2 data3 data4 data5 data6 data7 data8 data9 data10 data11 data12 Now, based on my pattern, I want to create new files, which have the same data, but with different names. So, the output should be: file1.txt file2.txt file3.txt file4.txt file5.txt file6.txt file6.txt file6.txt file6.txt file6.txt file7.txt file8.txt file7.txt file8.txt file6.txt file6.txt file6.txt file7.txt file8.txt file7.txt file8.txt file8.txt file8.txt file8.txt file8.txt file8.txt file

1/3

### **AutoCAD Crack**

In the main screen, press the ADD button and select Installer as the program and click the OK button. Then, activate the Autocad.net Launch Proxy for the installation process. After the installation process is completed, return to the main screen and press the SETUP button to start the Autocad.net Launcher. Autocad.net Launcher After the process is completed, click the START icon to launch Autocad.net Launcher. Step 5: Download and install Autocad.net Addin Builder After the process is completed, click the START icon to launch Autocad.net Addin Builder. Step 6: Find and activate the Autocad.net Launcher (Default) After the process is completed, click the START icon to launch Autocad.net Launcher. Autocad.net Launcher On the first page, click the File icon, select Add-ins folder, click the OK button, and then click the OK button in the Add-ins Folder Properties dialog box. Autocad.net Launcher On the second page, click the File icon, and then select the Default.autocad.net Launcher to activate it. After activation, click the OK button in the Properties dialog box to end the process. Autocad.net Launcher On the third page, select the Autocad.net Launcher tab and click the OK button to close the window. Autocad.net Launcher On the fourth page, click the Edit icon to edit the settings. Autocad.net Launcher On the fifth page, set the Addin Folder to the path where you saved the Autocad.net Launcher folder, and then click the OK button to end the process. Autocad.net Launcher On the seventh page, select the Autocad.net Launcher tab and click the OK button to end the process. Autocad.net Launcher On the eighth page, select a folder to store the.AutocadAddin file and click the OK button to end the process. Autocad.net Launcher On the ninth page, select the Autocad.net Launcher tab and click the OK button to end the process. Autocad.net Launcher On the ninth page, select the Autocad.net Launcher tab and click the OK button to end the process. Autocad.net Launcher On the ninth page, select the Autocad.net Launcher tab an

#### What's New In AutoCAD?

DirectPrint, Clone and Mesh tools: Integrate your CAD data with direct printing and easily obtain scale drawings from a printer. (video: 1:33 min.) Computer-aided design: Design with your CAD data. Draw on multiple sheets, with multiple views, or as a 3D model. (video: 1:14 min.) Intersection, offset and textbox tools: Now you can create text elements more than 7 inches (18cm) in width. (video: 1:05 min.) CAD/CAM integration: The CAM toolset now gives you 2D drafting tools on the fly. (video: 1:08 min.) Graphical upgrades: Create and manage complex graphically enhanced components, such as 3D views, and print-preview drawings. (video: 1:40 min.) Drafting geometry: Inline dimensioning keeps your designs on track. (video: 1:50 min.) Powerful, accurate, and efficient: Maintain the accuracy and precision of your drawing while doing more with less. (video: 1:27 min.) Completely updated user interface: The AutoCAD 2023 user interface provides an organized, efficient experience. (video: 1:26 min.) Advanced 2D Drafting: The traditional drafting tools now give you even more ways to create. (video: 1:45 min.) Combining drawing and modeling: The two most powerful features of AutoCAD have always been the combination of 2D drafting and 3D modeling. They can now combine in even more ways. (video: 1:16 min.) Importing from other CAD systems: Drawing with one system, such as AutoCAD, now transfers directly to other systems. (video: 1:07 min.) Retaining and exporting parametric information: Share or export parametric information from the Ribbon panel. (video: 1:18 min.) Real-time collaborative design: Get real-time feedback from your colleagues and collaborators. (video: 1:07 min.) Accessing command sets in other applications: Access command sets for other applications from within AutoCAD. (video: 1:16 min.) Keep your drawings clean:

# **System Requirements For AutoCAD:**

Windows XP, Vista, or 7, 64-bit Intel® Pentium® IV 2.0 GHz or AMD Athlon 64 3.0 GHz 1GB RAM 30MB free hard disk space DirectX® 9.0c GoFundMe Retail Version Retail version works on Windows 7, 8, and 10. System Requirements: Intel® Pentium®

Related links: